# Inhaltsverzeichnis

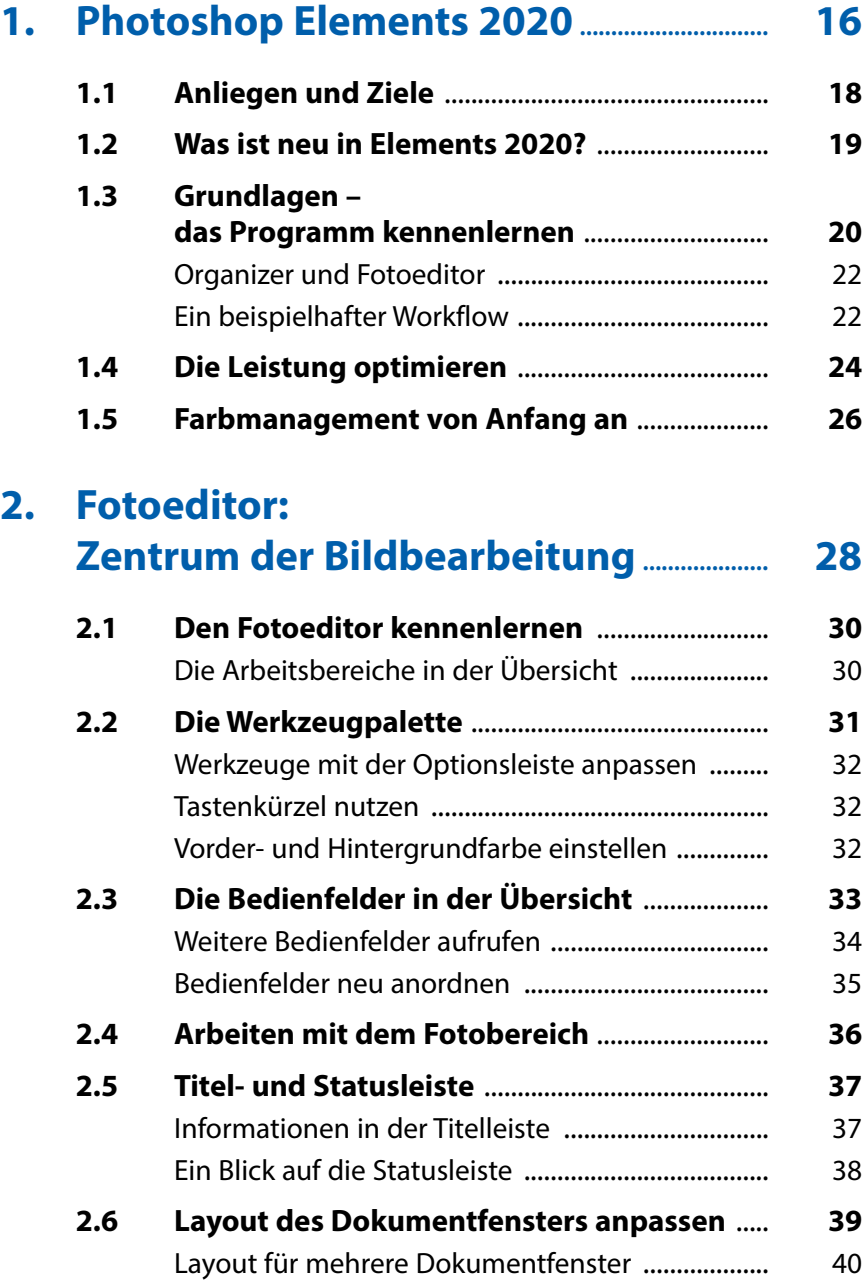

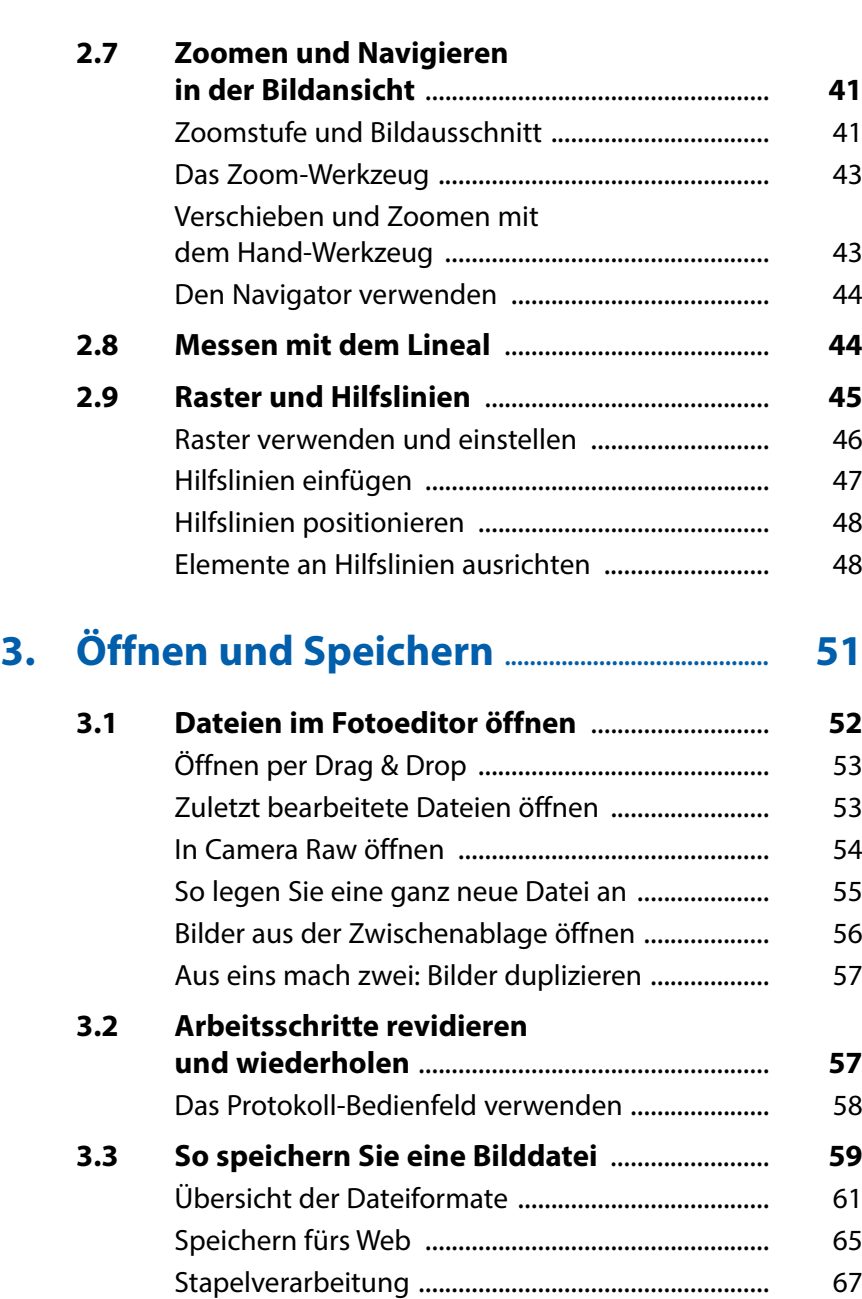

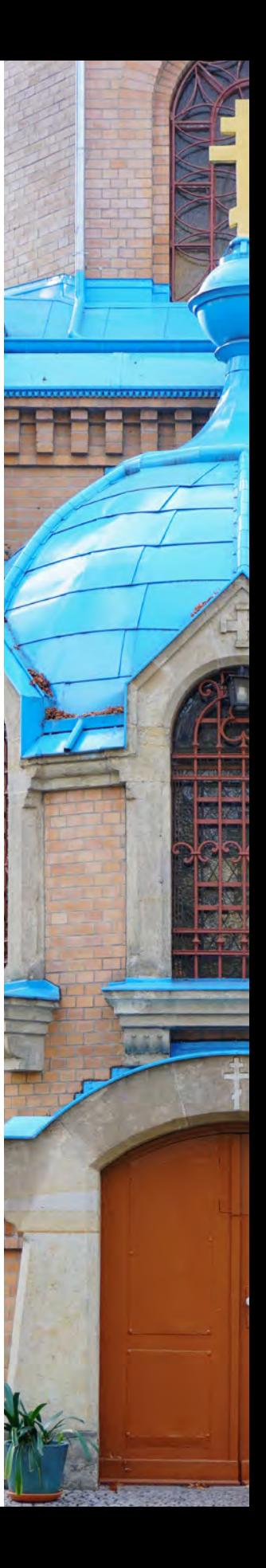

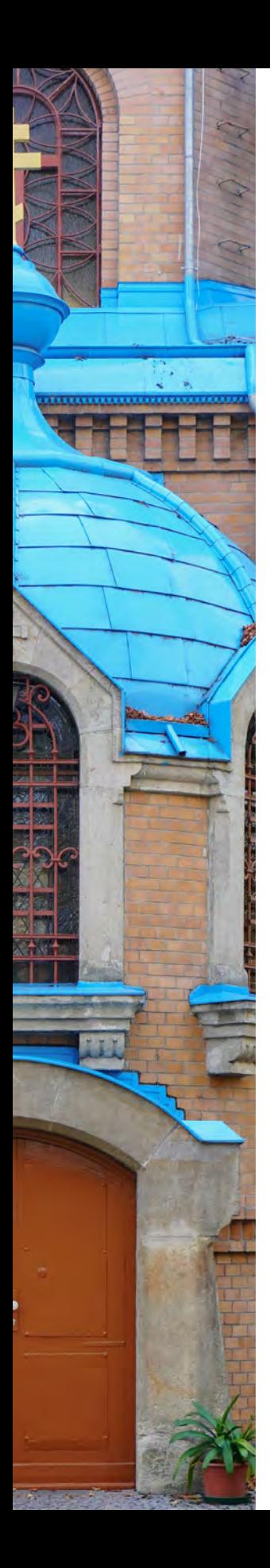

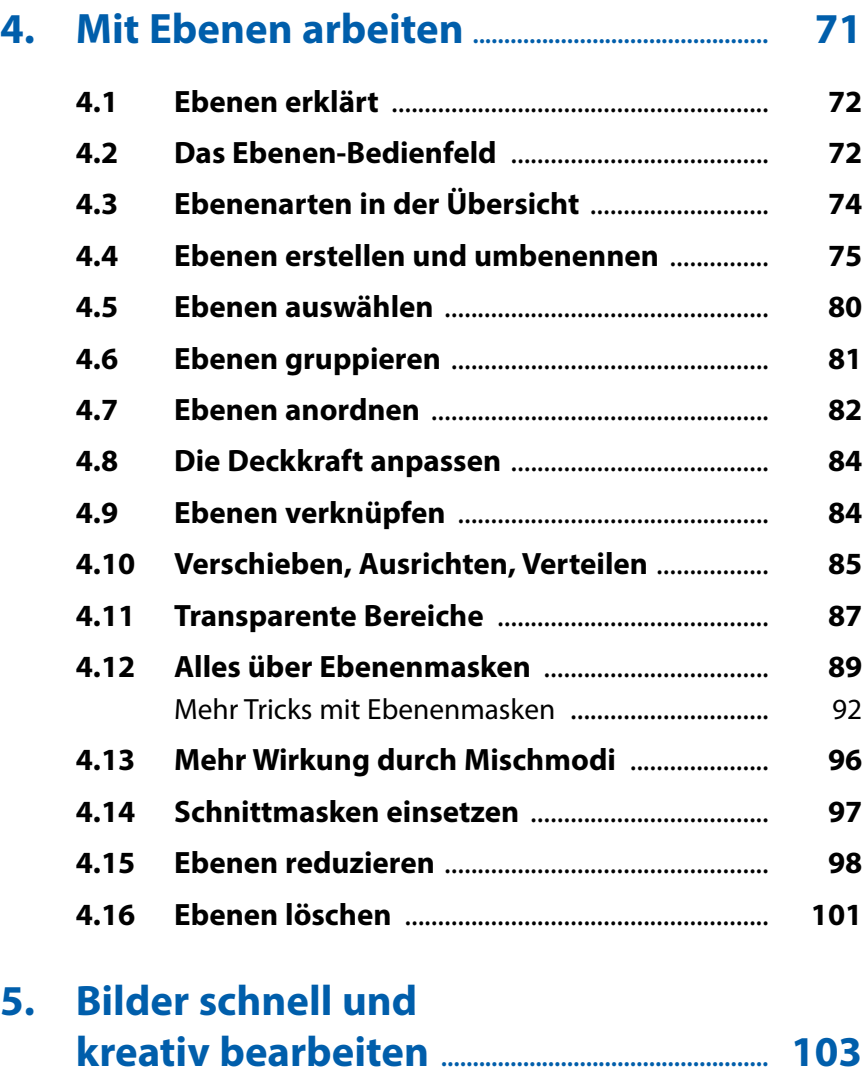

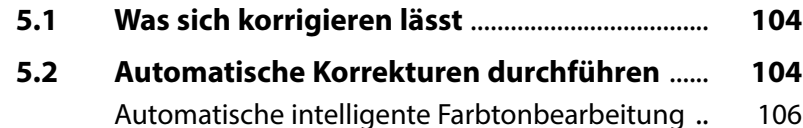

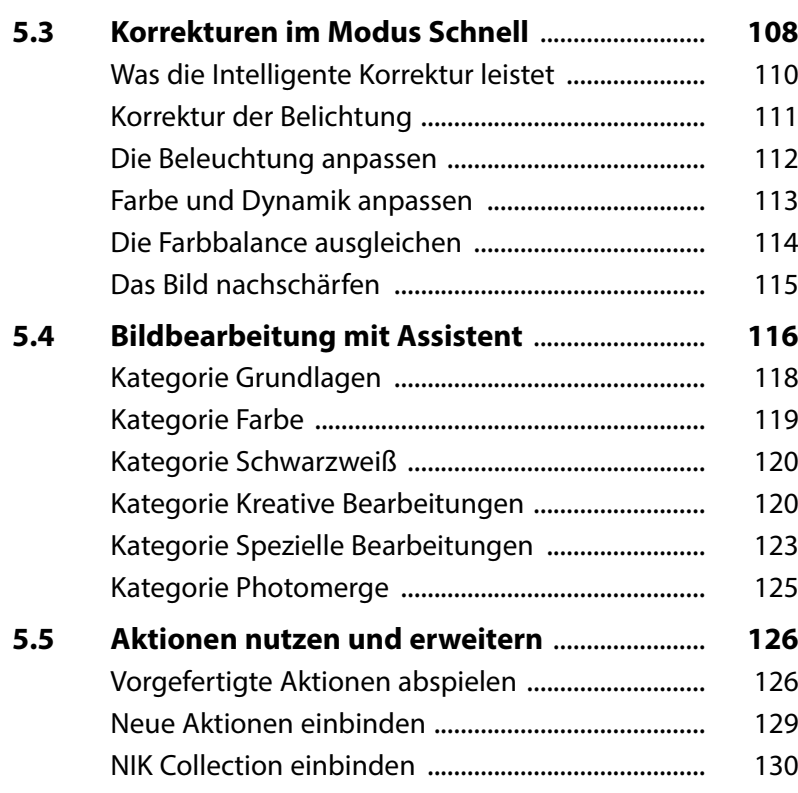

#### **6. Farben: von bunt bis monochrom ........ 133**

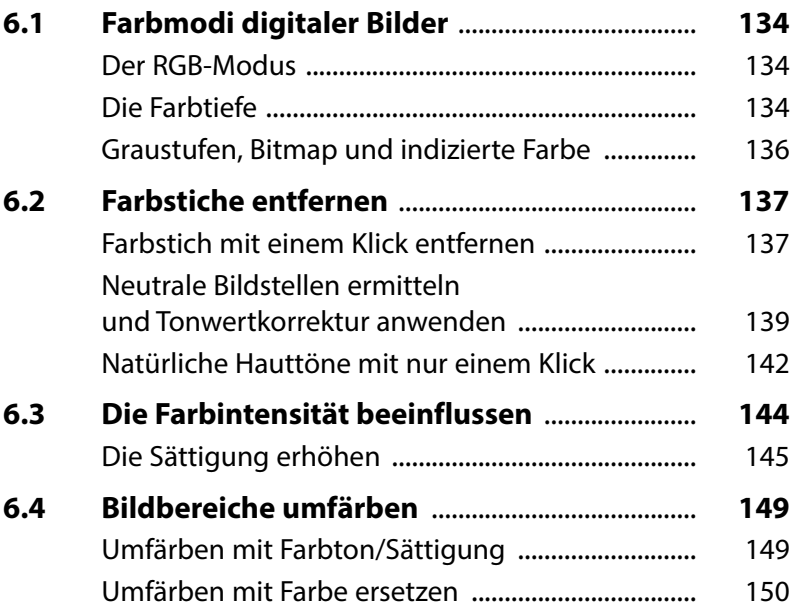

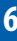

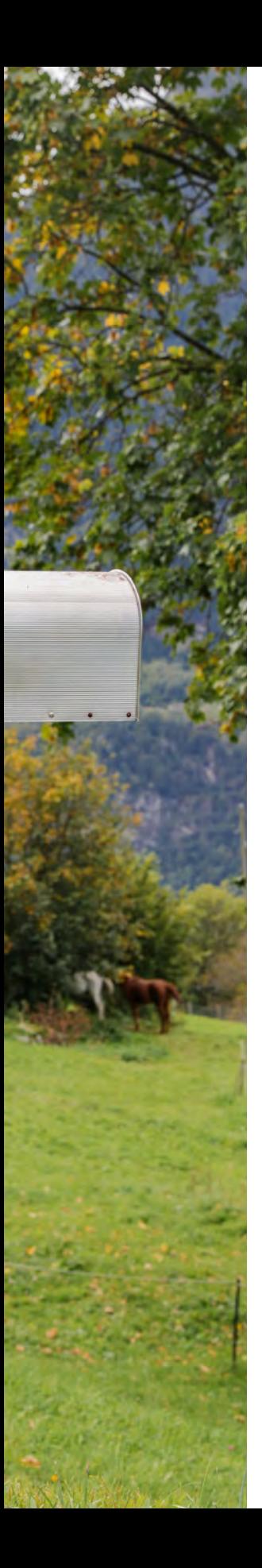

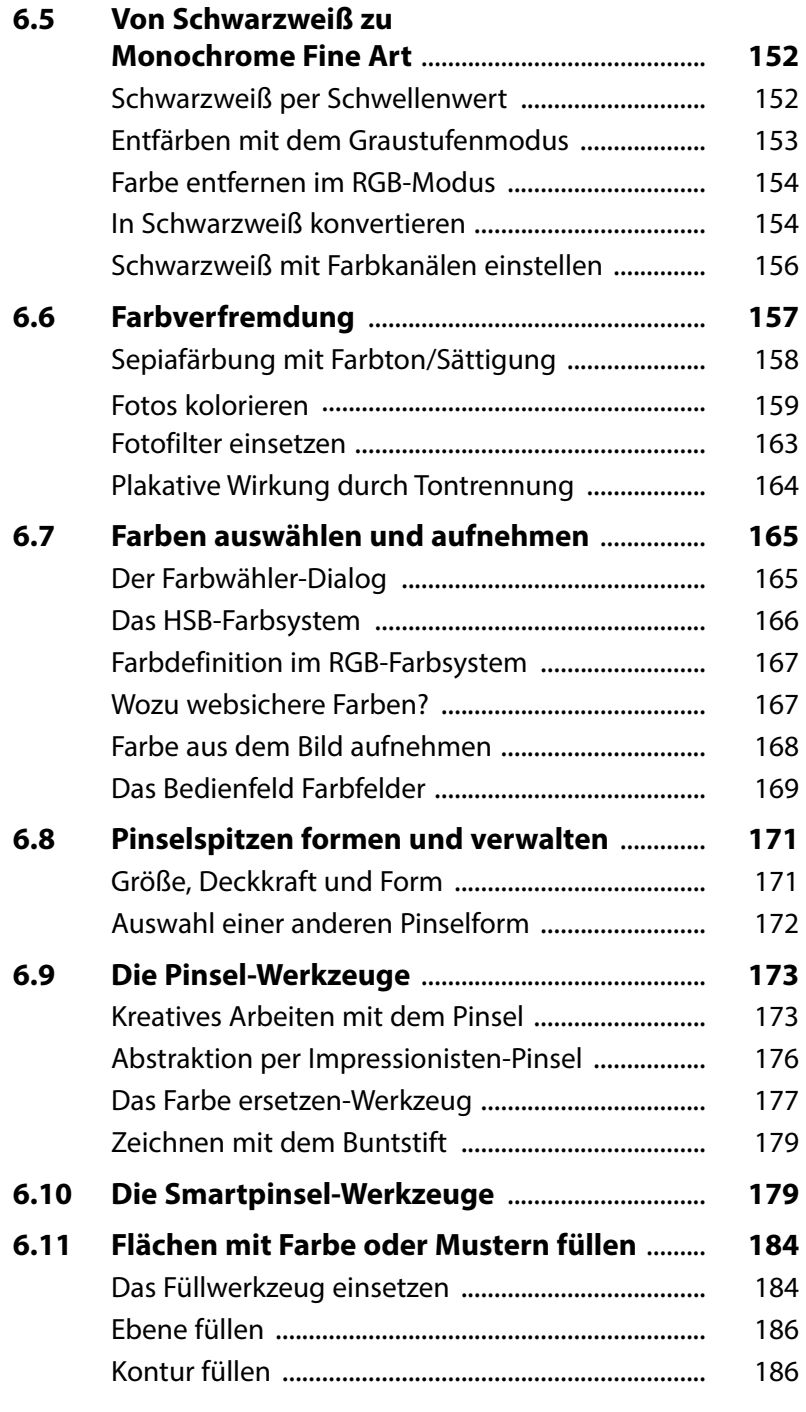

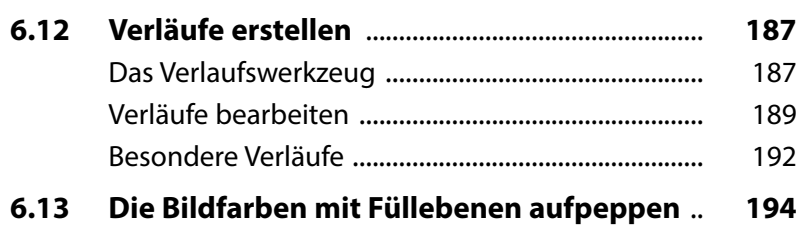

#### **7. Belichtung und Kontrast ................................... 197**

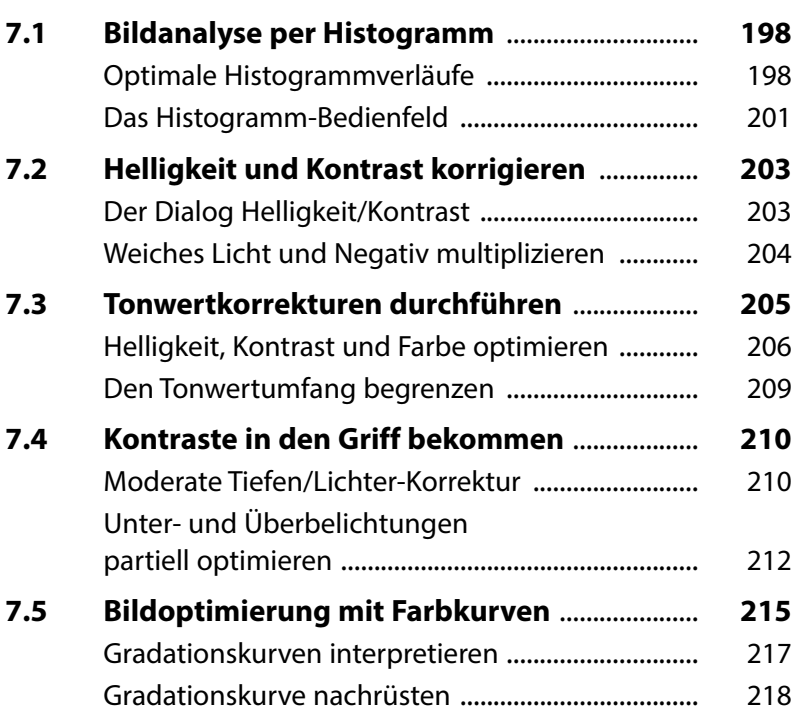

## **8. Nachschärfen und Weichzeichnen ....... 221**

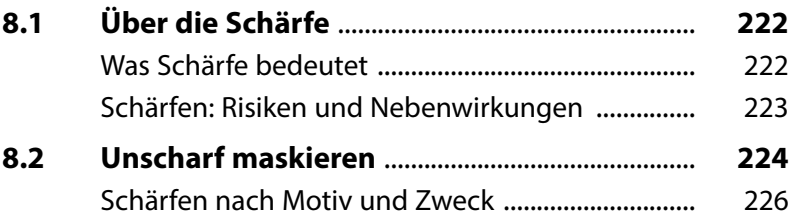

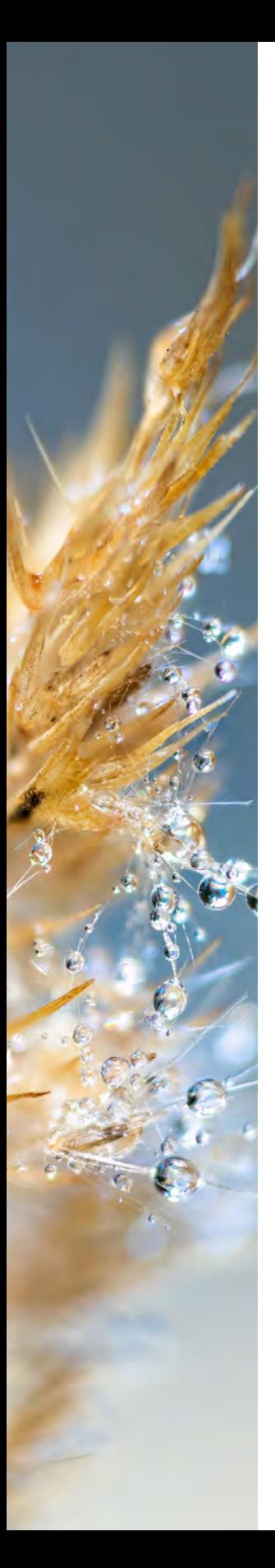

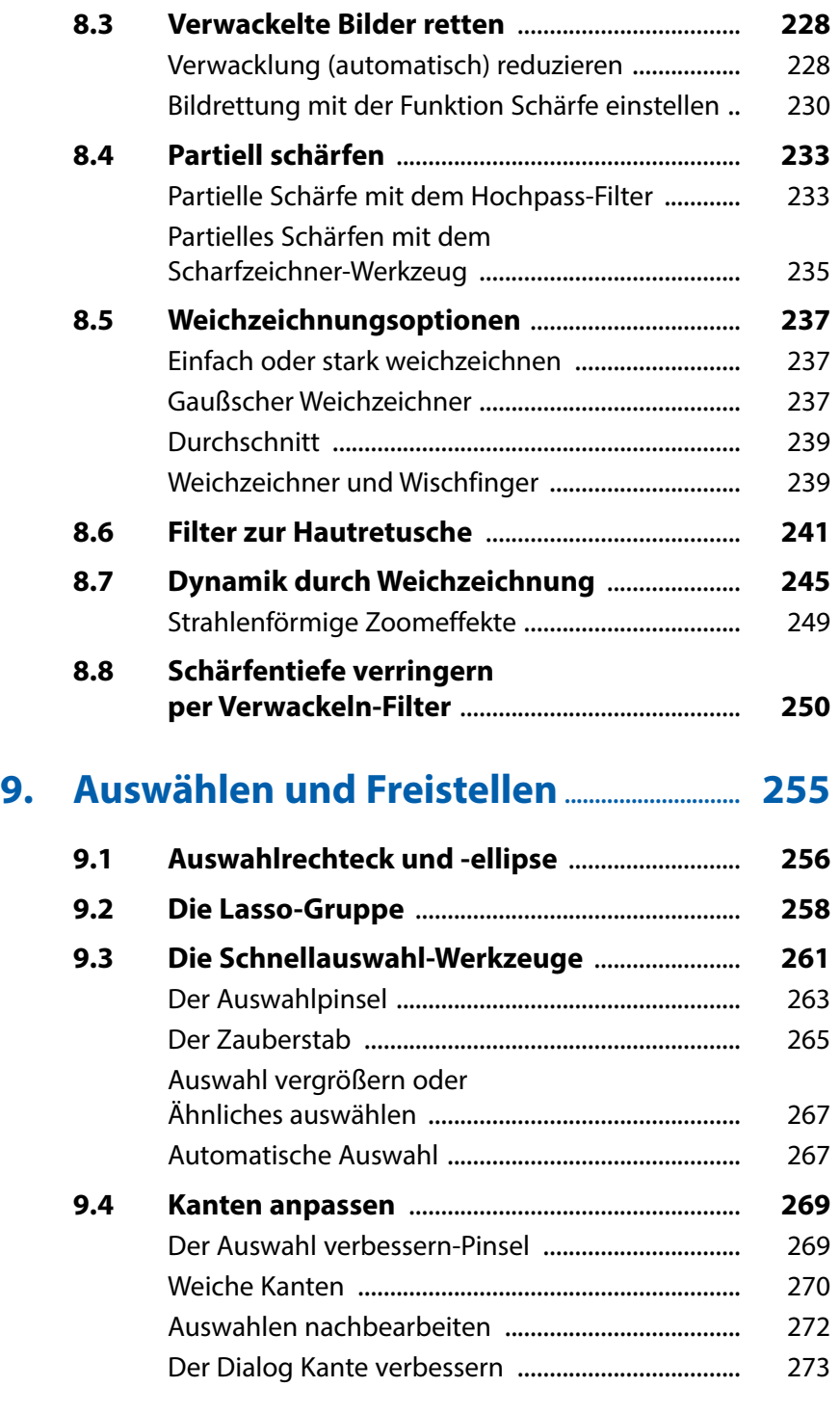

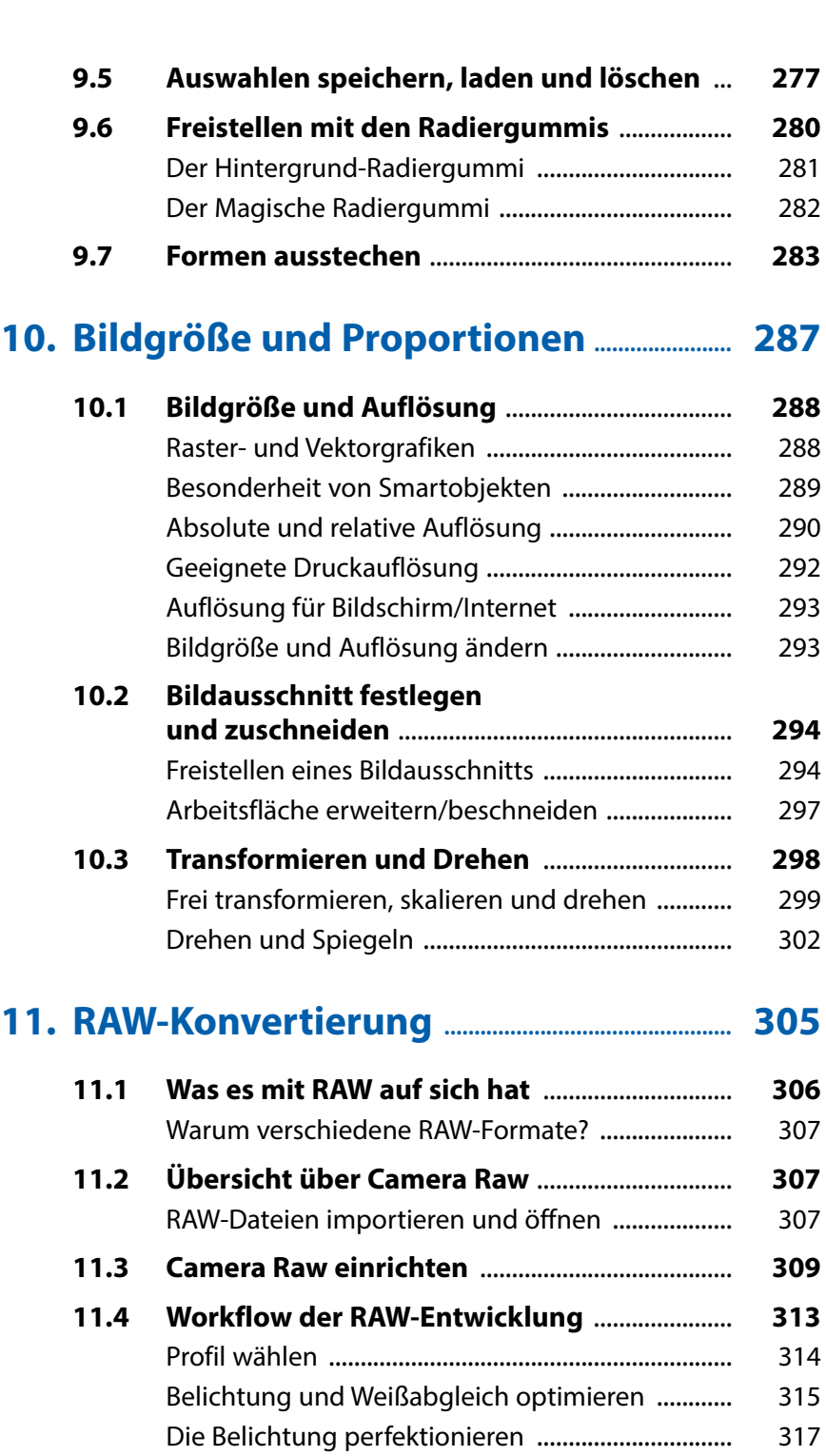

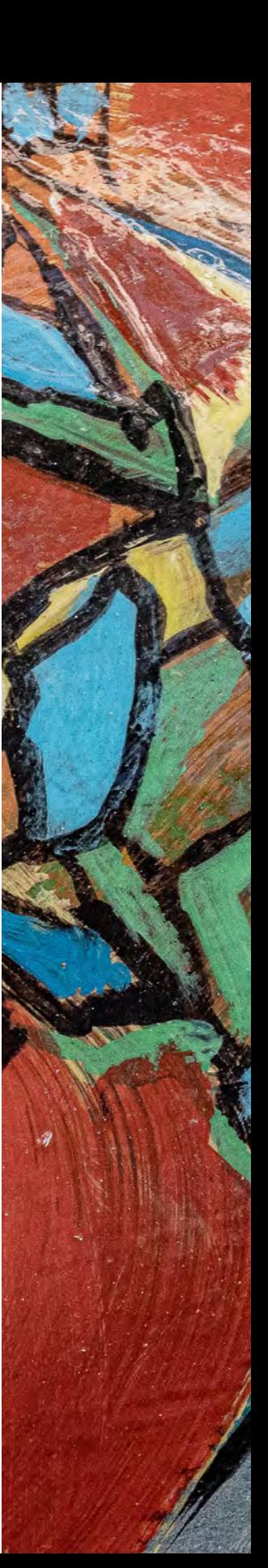

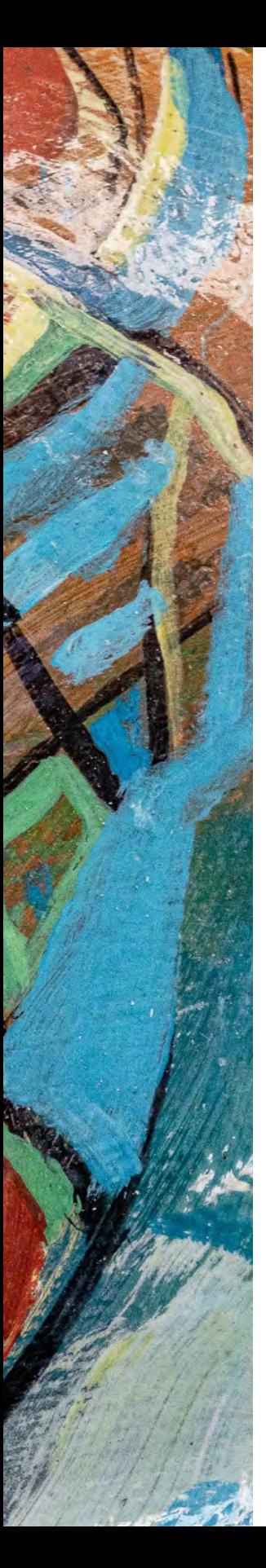

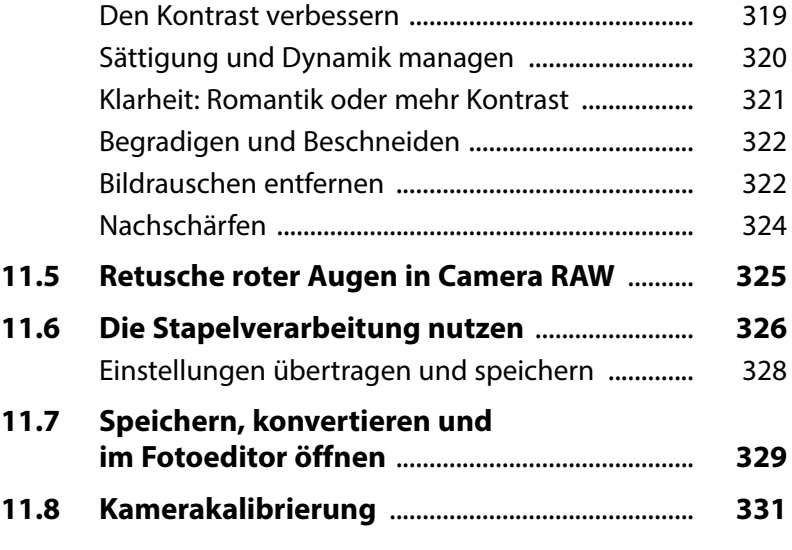

## **12. Retuschen und Schönheitskorrekturen 333**

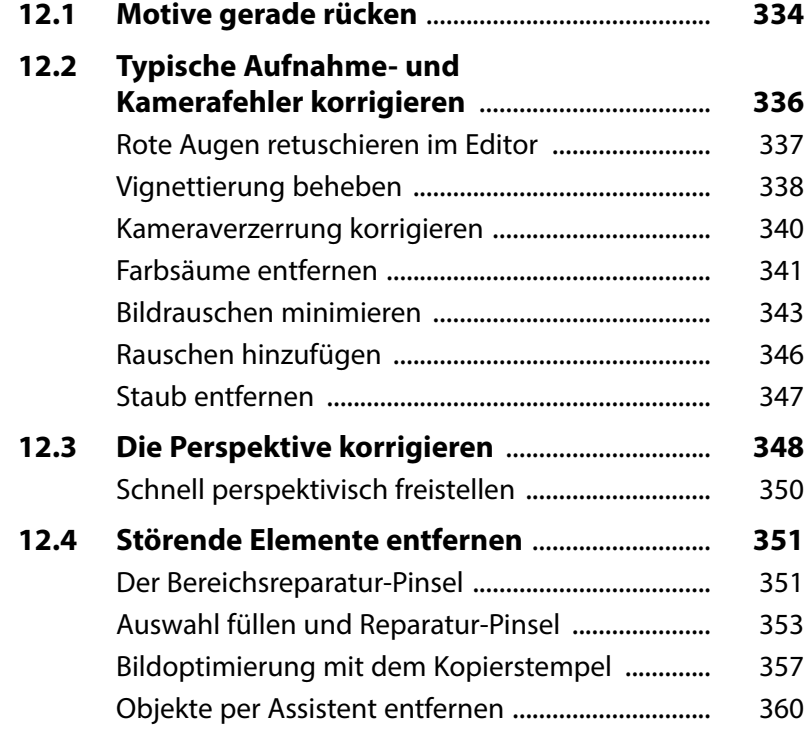

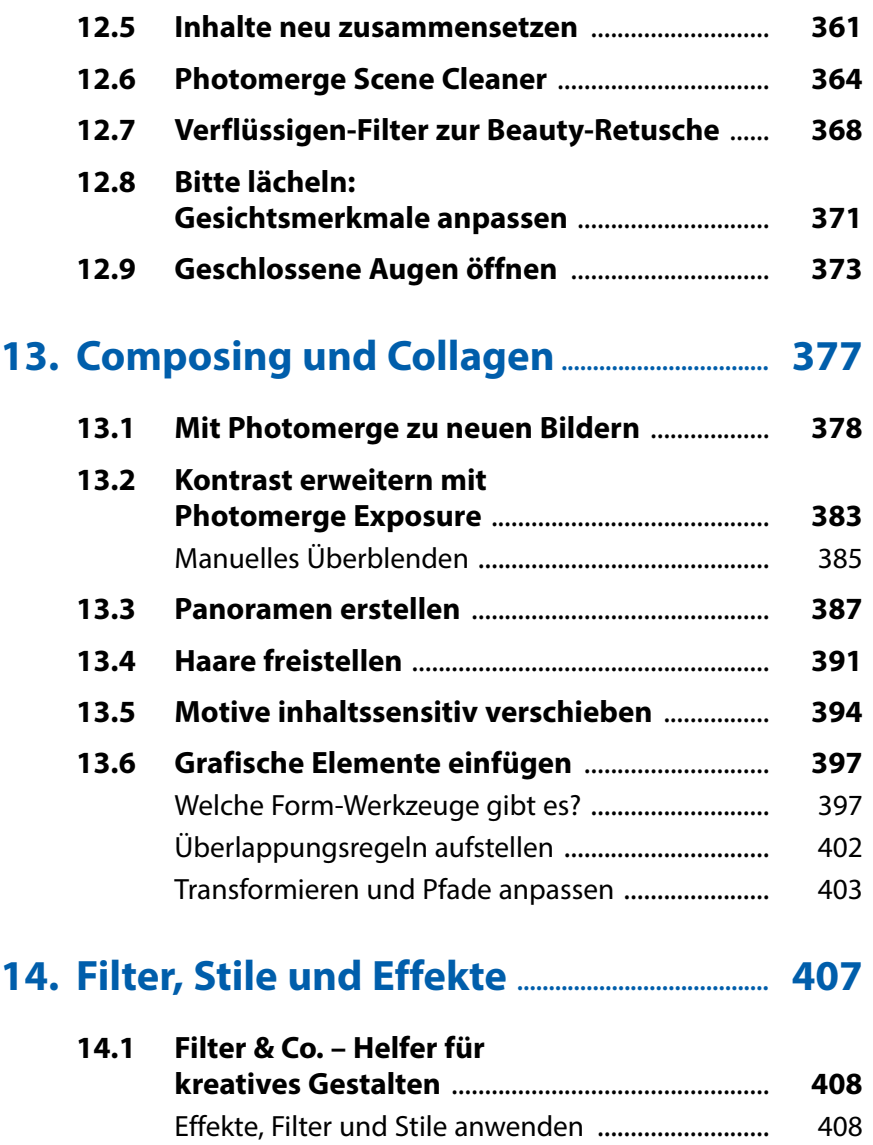

**14.2 Ebenenstile gekonnt anwenden** ...................... **412**

Spannende Filter im Modus Schnell ....................... 412

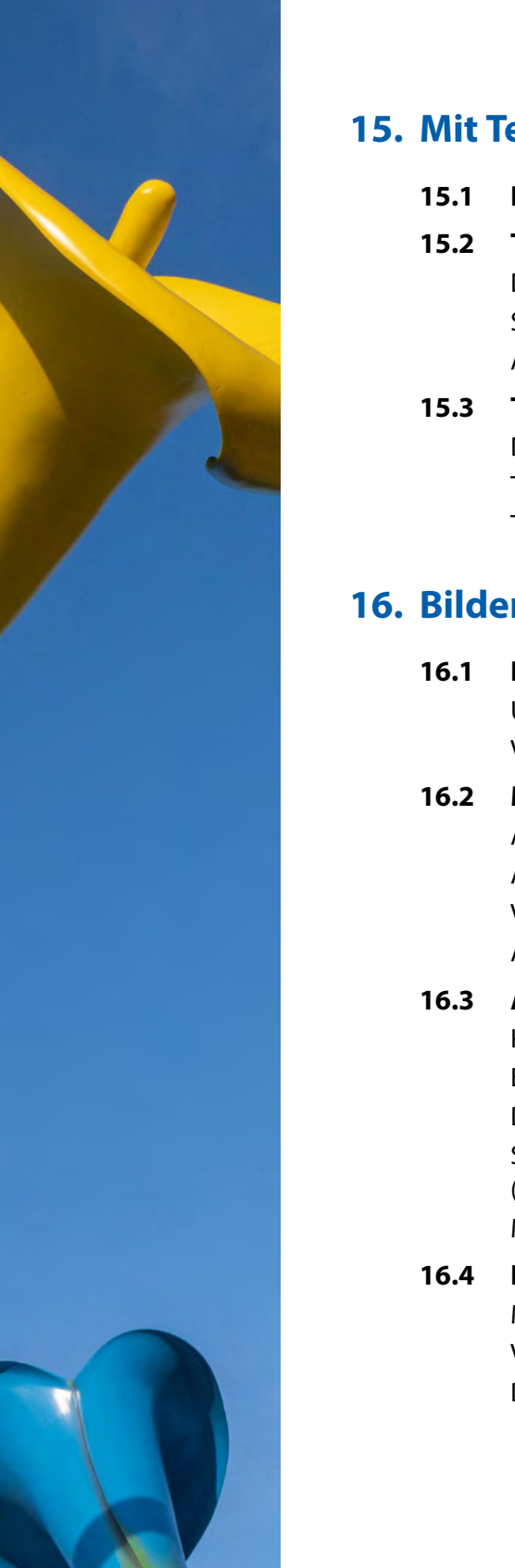

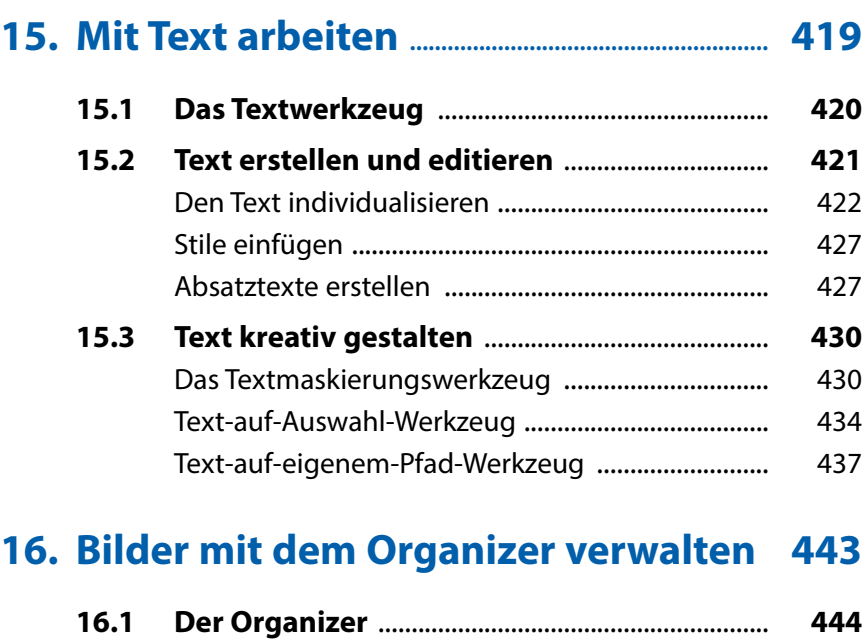

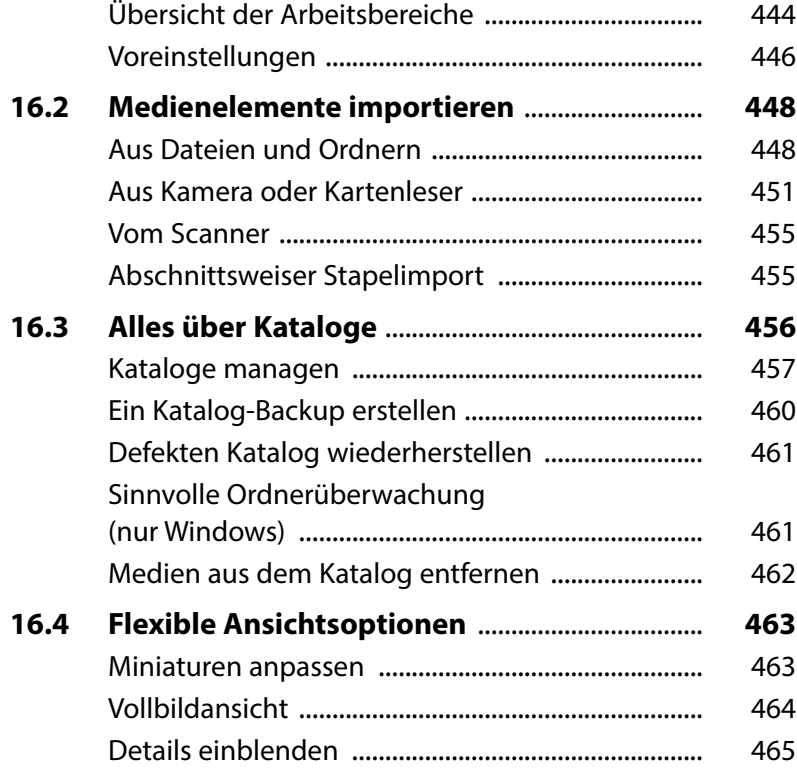

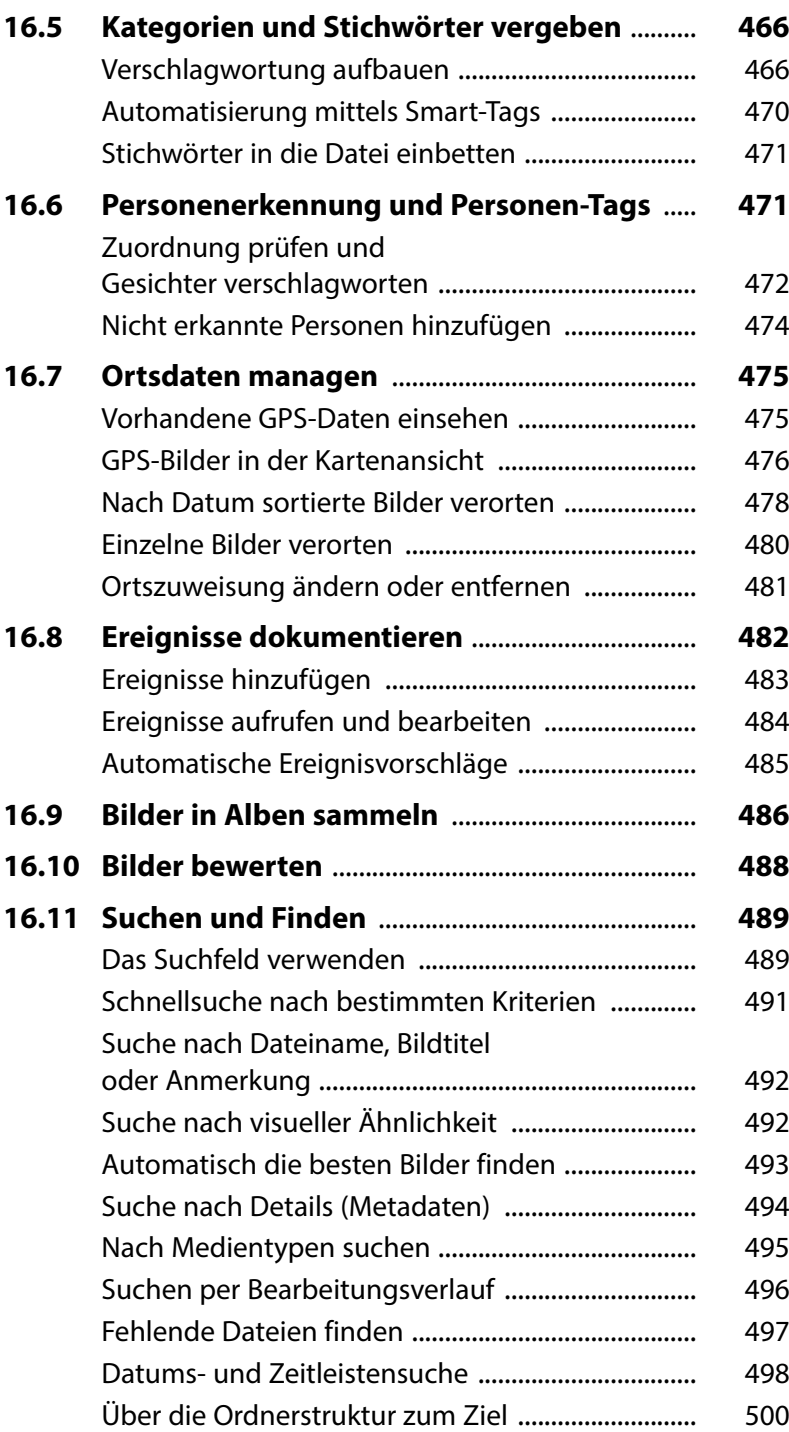

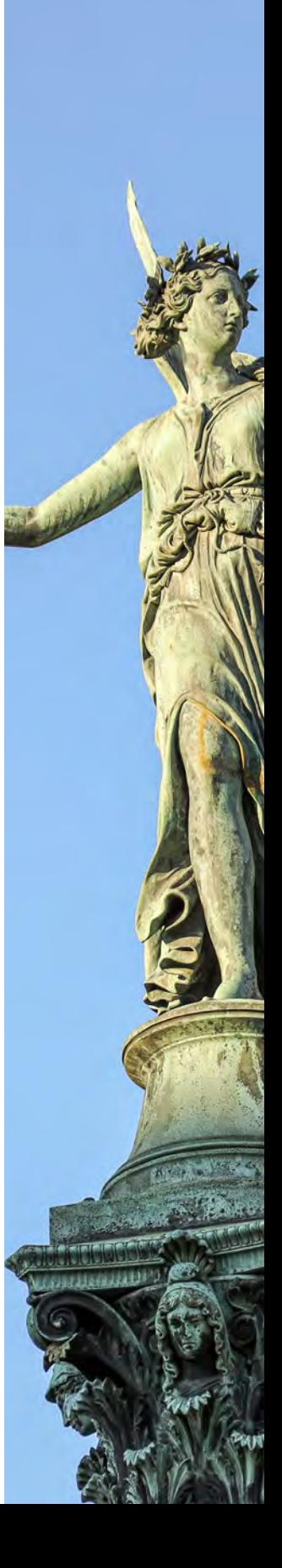

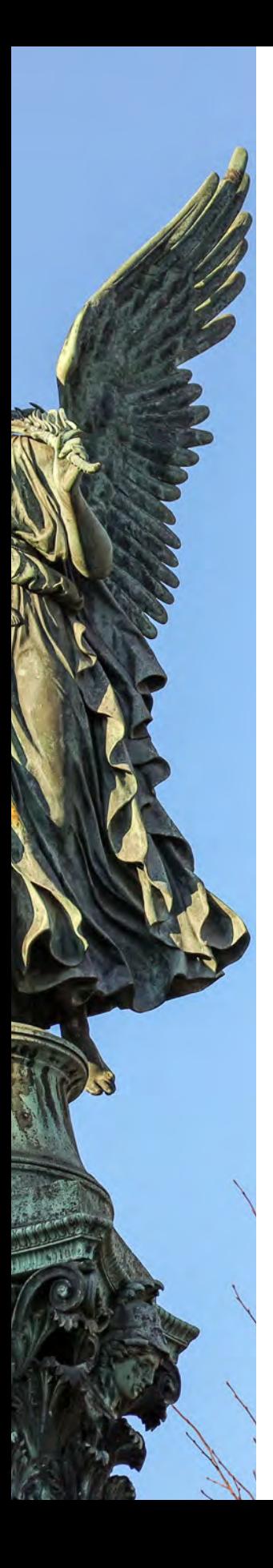

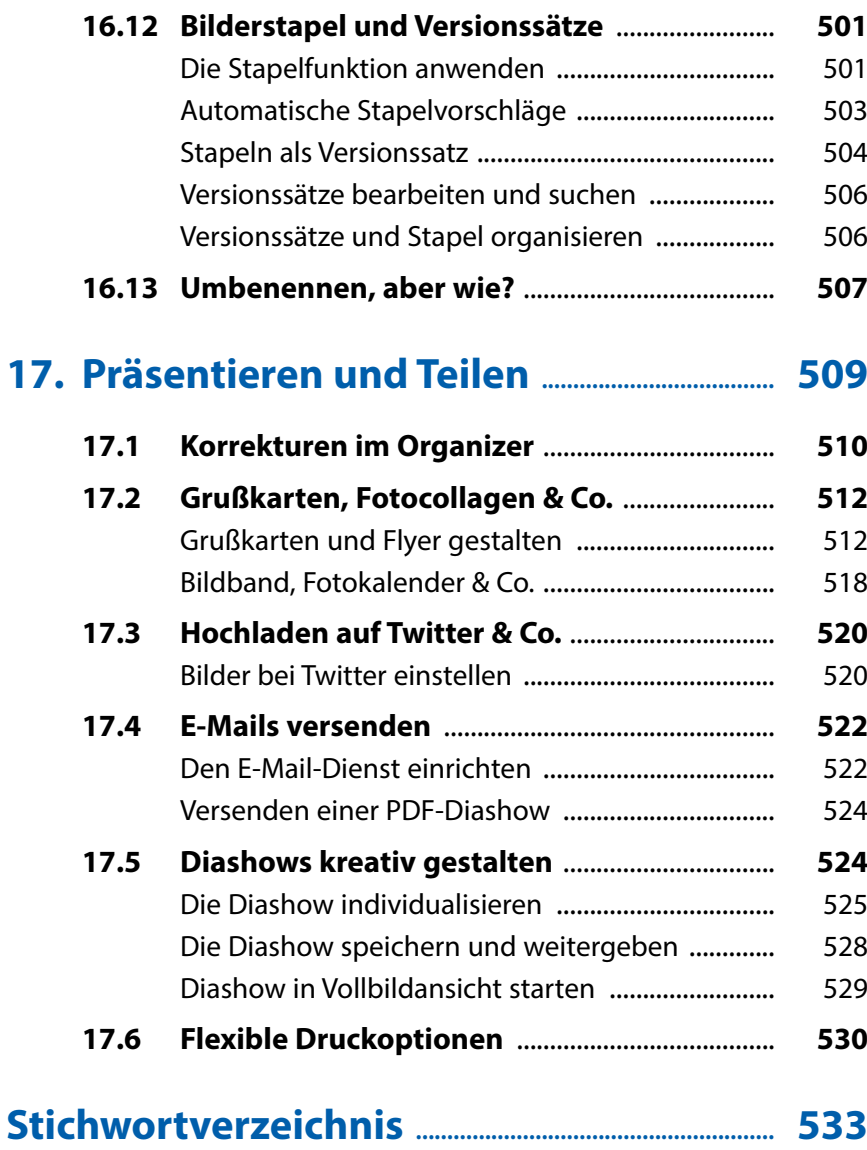